#### CS 240 – Data Structures and Data Management

#### Module 7: Dictionaries via Hashing

#### O. Veksler

Based on lecture notes by many previous cs240 instructors

David R. Cheriton School of Computer Science, University of Waterloo

Winter 2024

#### Outline

- Dictionaries via Hashing
  - Hashing Introduction
  - Hashing with Chaining
  - Open Addressing
    - probe sequences
    - cuckoo hashing
  - Hash Function Strategies

### Outline

- Dictionaries via Hashing
  - Hashing Introduction
  - Hashing with Chaining
  - Open Addressing
    - probe sequences
    - cuckoo hashing
  - Hash Function Strategies

## **Direct Addressing**

- Special situation: every key k is integer with  $0 \le k < M$
- Direct addressing implementation
  - store (k, v) in array A of size M via  $A[k] \leftarrow v$
  - search(k): check if A[k] is empty
  - $insert(k, v): A[k] \leftarrow v$

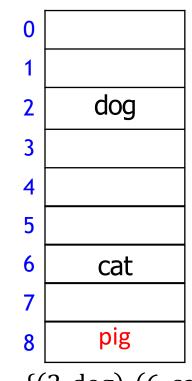

$$D = \{(2, dog), (6, cat)\}$$

$$insert(8, pig)$$

## **Direct Addressing**

- Special situation: every key k is integer with  $0 \le k < M$
- Direct addressing implementation
  - store (k, v) in array A of size M via  $A[k] \leftarrow v$
  - search(k): check if A[k] is empty
  - $insert(k, v): A[k] \leftarrow v$
  - $delete(k): A[k] \leftarrow empty$

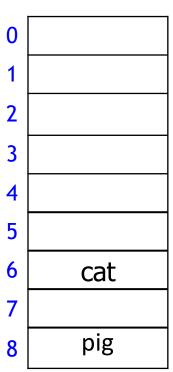

$$D = \{(2, dog), (6, cat), (8, pig)\}$$
 $delete(2)$ 

## **Direct Addressing**

- Special situation: every key k is integer with  $0 \le k < M$
- Direct addressing implementation
  - store (k, v) in array A of size M via  $A[k] \leftarrow v$
  - search(k): check if A[k] is empty
  - $insert(k, v): A[k] \leftarrow v$
  - $delete(k): A[k] \leftarrow empty$
  - all operations are O(1)
  - total storage is  $\Theta(M)$
  - Drawbacks
    - 1. space is wasteful if  $n \ll M$
    - 2. keys must be integers

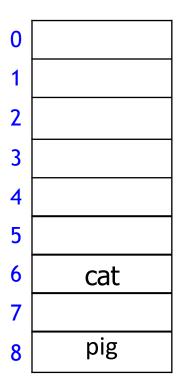

$$D = \{(6, cat), (8, pig)\}$$

## Hashing

- Idea: first map keys to small integer range and then use direct addressing
- Assumption: keys come from some universe U
  - typically  $U = \{0,1,...\}$ , sometimes U is finite
- Design *hash function*  $h: U \rightarrow \{0, 1, ..., M 1\}$ 
  - h(k) is called *hash value* of k
  - example:  $h(k) = k \mod M$
  - will see other choices later
- Store dictionary in array T of size M, called hash table
- Item with key k wants to be stored in slot h(k) of array T
- Example
  - U = N, M = 11,  $h(k) = k \mod 11$
  - keys 7, 13, 43, 45, 49, 92

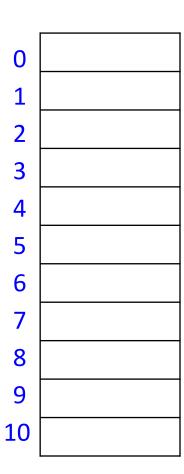

## Hashing

- Idea: first map keys to small integer range and then use direct addressing
- Assumption: keys come from some universe U
  - typically  $U = \{0,1,...\}$ , sometimes U is finite
- Design *hash function*  $h: U \rightarrow \{0, 1, ..., M-1\}$ 
  - h(k) is called *hash value* of k
  - example:  $h(k) = k \mod M$
  - will see other choices later
- Store dictionary in array T of size M, called hash table
- Item with key k wants to be stored in **slot** h(k) of array T
- Example
  - U = N, M = 11,  $h(k) = k \mod 11$
  - keys 7, 13, 43, 45, 49, 92
  - as usual, store KVP, but show only keys

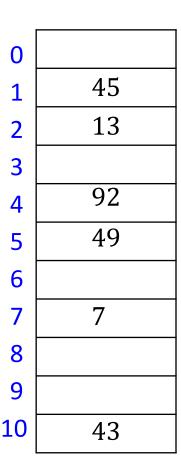

#### Hash Functions and Collisions

- Hash function
  - should be fast, O(1), to compute
- Generally hash function h is not injective
  - many keys can map to the same integer, example
    - $h(k) = k \mod 11$ ,
    - h(46) = 2 = h(13)
- Collision: want to insert (k, v), but T[h(k)] is occupied
- Two main strategies to deal with collisions
  - 1. Chaining: allow multiple items at each table location
  - Open addressing: alternative slots in array
    - probe sequence: many alternative locations
      - linear probing
      - double hashing
    - cuckoo hashing: just one alternative location

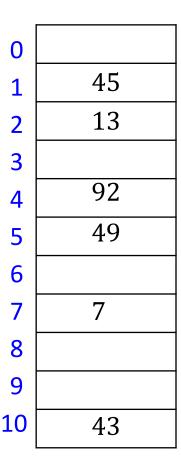

#### Outline

- Dictionaries via Hashing
  - Hashing Introduction
  - Hashing with Chaining
  - Open Addressing
    - probe Sequences
    - cuckoo hashing
  - Hash Function Strategies

#### Hashing with Chaining

$$M = 11, h(k) = k \mod 11$$

- Each slot is a bucket containing 0 or more KVPs
  - bucket can be implemented by any dictionary
  - even another hash table
  - simplest approach is unsorted linked list in each bucket
    - this is called chaining

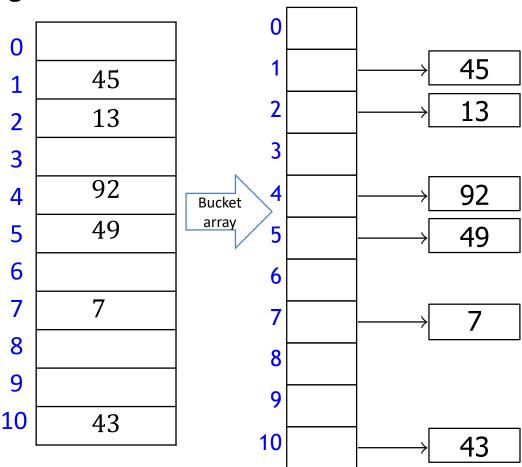

## Hashing with Chaining

- Operations
  - search(k): look for key k in the list at T[h(k)]
    - apply MTF heuristic
  - insert(k, v): add (k, v) to the front of list at T[h(k)]
  - delete(k): search and delete from the list at T[h(k)]

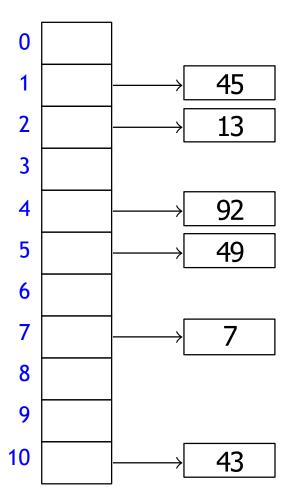

$$M = 11, h(k) = k \mod 11$$

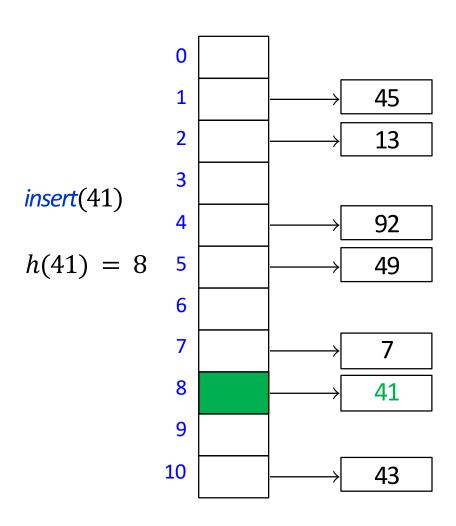

$$M = 11, h(k) = k \mod 11$$

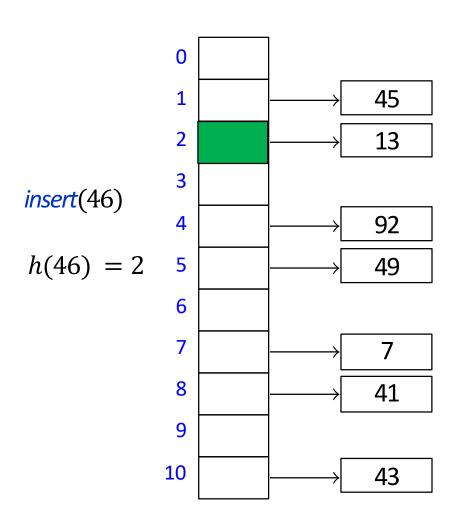

$$M = 11, h(k) = k \mod 11$$

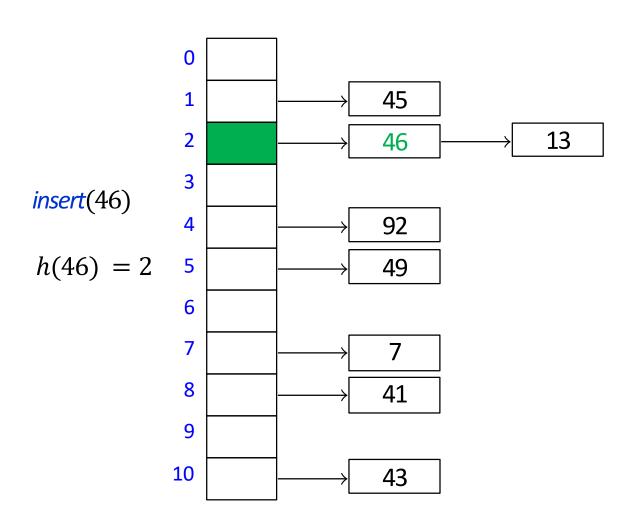

$$M = 11, h(k) = k \mod 11$$

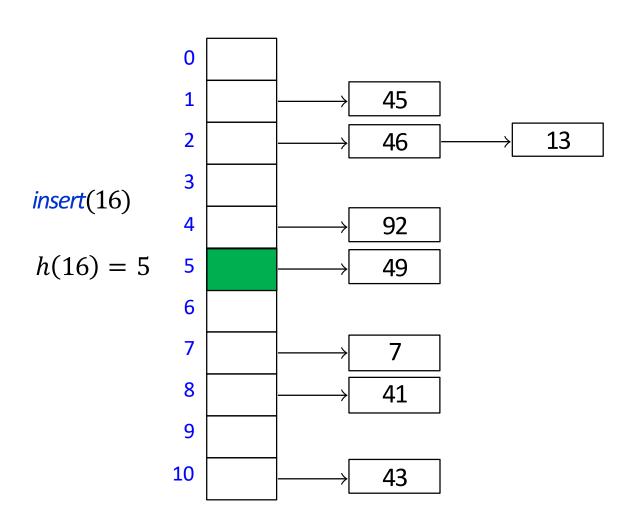

$$M = 11, h(k) = k \mod 11$$

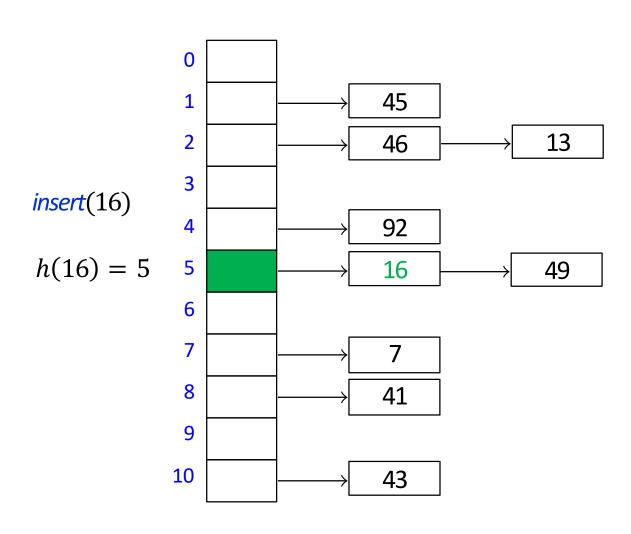

$$M = 11, h(k) = k \mod 11$$

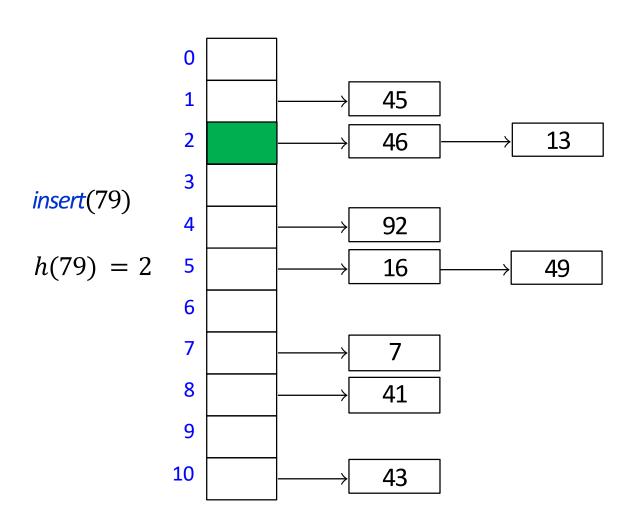

$$M = 11, h(k) = k \mod 11$$

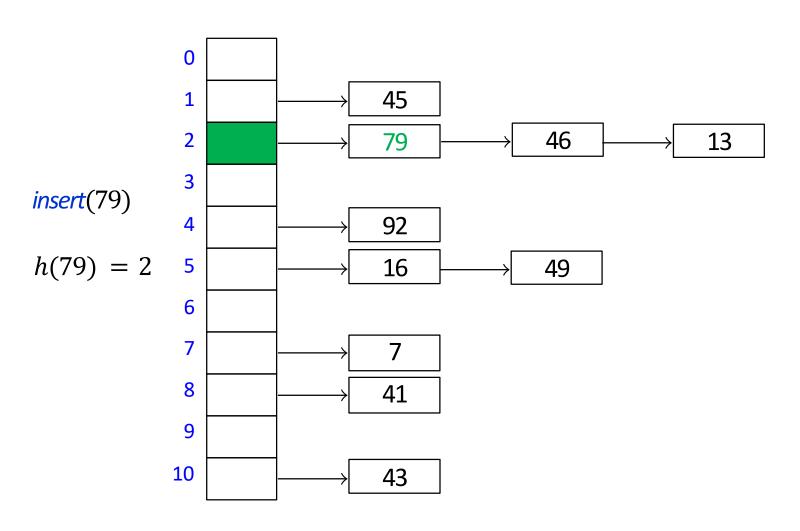

## Hashing with Chaining: Running Time

- *insert* is O(1), unordered linked list insertion
- search and delete  $\Theta(1 + \text{length of list at } T(h(k))$ 
  - we do not say  $\Theta(\text{size of bucket } T[h(k)])$ , as bucket can have size 0
- In the *worst case* all *n* items hash to same array index
  - hash table is essentially a list, and search and delete  $\Theta(n)$

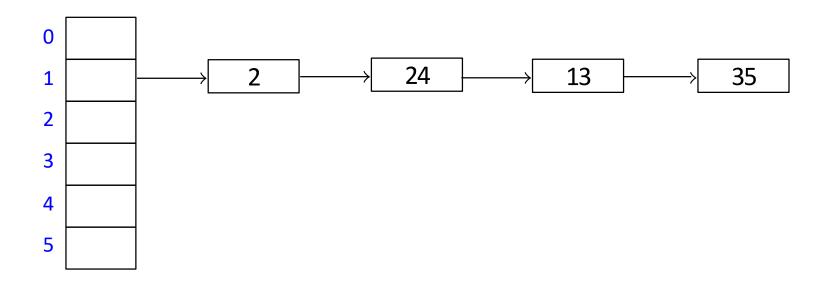

## Hashing with Chaining: Worst Case Running Time

- When can all n items hash to the same array index?
  - 1. For bad hash function, i.e. h(k) = 10
  - 2. For any hash function, if universe is large enough, there are n keys that hash to the same slot Proof:
    - $|\det |U| \ge M(n-1) + 1$
    - suppose at most n-1 keys hash to each table slot

$$\begin{array}{c|c|c}
0 & M-1 \\
\hline
 n-1 & n-1 & n-1 & n-1 & n-1 & n-1 \\
\hline
 M(n-1) & & & \\
\end{array}$$

- then there at most M(n-1) elements in U, contradiction
- lacktriangle The user may happen to insert n such keys that hash to the same slot

# Hashing with Chaining: Average Case Runtime?

- Define *load factor*  $\alpha = \frac{n}{M}$ 
  - *n* is the number of items
  - M is the size of hash table
- Average bucket size  $=\frac{n}{M}=\alpha$

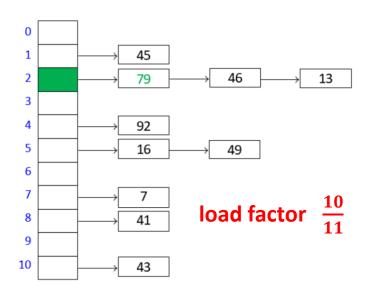

- This **does not** imply that average-case runtime of search and delete is  $\Theta(1 + \alpha)$ 
  - consider the case when all keys hash to the same slot
  - average bucket-size is still
  - but search and delete nevertheless take  $\Theta(n)$  on average
  - message: when you hear 'average', ask 'average over what'
- To get meaningful average-case bounds, we need some assumptions on hashfunction and keys
  - hard to make realistic assumptions
- Easier to switch to randomized hashing

## Hashing with Chaining: Randomization

- How can we randomize?
  - do not know sequence of inserts beforehand, cannot randomize that
  - cannot insert at a random location, as key k must hash to the hash value h(k)
- Idea: assume hash-function is chosen randomly from a set of all hash functions
- Uniform Hashing Assumption (UHA): any possible hash-function is equally likely to be chosen
  - not realistic, but this assumption makes analysis possible
- In practice: chose a random hash function from a certain family of hash functions
  - prime number p > M and  $random \ a, b \in \{0, ..., p-1\}, \ a \neq 0$
  - $h(k) = ((ak + b) \bmod p) \bmod M$

## **Uniform Hashing Assumption Properties**

- Under UHA (any hash-function is chosen equally likely )
  - 1.  $P(h(k) = i) = \frac{1}{M}$  for any key k and slot i Proof:

Let k, i be some key and slot

Let  $\mathcal{H}_j$  (for j=1,...M-1) be set of hash-functions h s.t. h(k)=j

For  $j \neq i$ , can map  $\mathcal{H}_i$  into  $\mathcal{H}_i$  and vice-versa

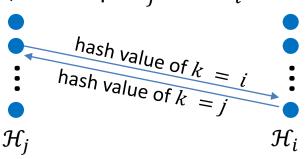

size of  $\mathcal{H}_i$  equal to size of  $\mathcal{H}_i$ 

size of  $\mathcal{H}_j$  is equal to  $\frac{1}{M}$  of all hash functions

$$P(h(k) = i) = P(h(k) \in \mathcal{H}_i) = \frac{1}{M}$$

- 2. hash-values of any two keys are independent of each other
- (1,2) mean that the distribution of keys is unimportant

## Hashing with Chaining: Randomization

- $P(h(k) = i) = \frac{1}{M}$  for any key k and slot i
- hash-values of any two keys are independent of each other
- load factor  $\alpha = \frac{n}{M}$

Claim: for any key k, the expected size of bucket T[h(k)] is at most  $1 + \alpha$  Proof:

- Let h(k) = i
- Case 1: k is not in the dictionary
  - then each of n dictionary items hashes to i with probability  $\frac{1}{M}$
  - $E[T(i)] = \frac{n}{M} = \alpha \le 1 + \alpha$
- Case 2: k is in the dictionary
  - T(i) definitely has key k
  - the remaining n-1 dictionary items hash to i with probability  $\frac{1}{M}$

• 
$$E[T(i)] = 1 + \frac{n-1}{M} \le 1 + \alpha$$

- search, delete have runtime  $\Theta(1 + \text{size of bucket } T[h(k)])$
- Expected runtime of search and delete is  $\Theta(1 + \alpha)$ , insert is  $\Theta(1)$

## Load factor and re-hashing

- Load factor  $\alpha = \frac{n}{M}$
- Space is  $\Theta(M+n) = \Theta(n/\alpha+n)$ , time is  $\Theta(1+\alpha)$ 
  - if we maintain  $\alpha \in \Theta(1)$ , expected running time is O(1) and space is  $\Theta(n)$
- Accomplished by rehashing whenever  $\frac{n}{M} < c_1$  or  $\frac{n}{M} > c_2$ 
  - where  $c_1, c_2$  are constants with  $0 < c_1 < c_2$
  - $c_1$  is minimum allowed load factor,  $c_2$  is maximum allowed load factor
  - Maintaining hash array of appropriate size
    - start with small M
    - during insert/delete, update n
    - if load factor becomes too big, i.e.  $\alpha = \frac{n}{M} > c_2$ , rehash
      - chose new  $M' \approx 2M$
      - find a new random hash function h' that maps U into  $\{0,1,...M'-1\}$
      - create new hash table T' of size M'
      - reinsert each KVP from T into T'
      - update  $T \leftarrow T', h \leftarrow h'$
    - If load factor becomes too small, i.e.  $\alpha = \frac{n}{M} < c_1$ , rehash with smaller M'
  - Rehashing costs  $\Theta(M+n)$  but happens rarely, cost amortized over all operations

## Rehashing

$$M = 5$$
,  $h(k) = k \mod 5$ 

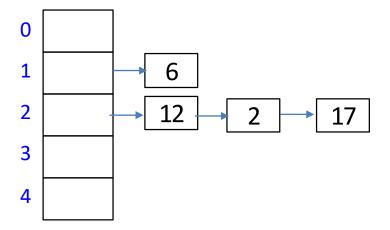

$$M' = 11, h'(k) = k \mod 11$$

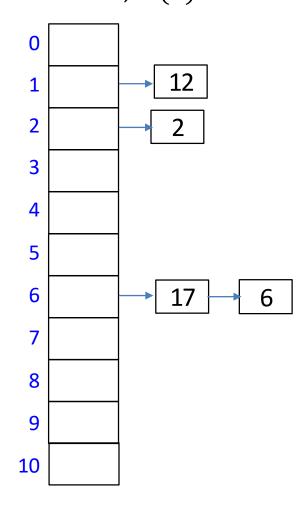

#### Outline

- Dictionaries via Hashing
  - Hashing Introduction
  - Hashing with Chaining
  - Open Addressing
    - probe sequences
    - cuckoo hashing
  - Hash Function Strategies

## **Open Addressing**

- Chaining wastes space on links
- Can we resolve collisions in the array H?
- Idea: each hash table entry holds only one item, but key k can go in multiple locations
- Probe sequence
  - ullet search and insert follow a probe sequence of possible locations for key k

$$h(k, 0), h(k, 1), h(k, 2), \dots$$

until an empty spot is found

h(k, 2)

h(k,0)

h(k,1)

## Open Addressing: Linear Probing

- Linear probing is the simplest method for probe sequence
  - If h(k) is occupied, place item in the next available location
    - probe sequence is
      - h(k,0) = h(k)
      - h(k,1) = h(k) + 1
      - h(k,2) = h(k) + 2
      - etc...
  - Assume circular array, i.e. modular arithmetic
    - $\bullet h(k,i) = (h(k) + i) \bmod M$

$$M = 11, h(k) = k \mod 11$$

insert(41)

h(41) = 8

| 0  |    |
|----|----|
| 1  | 45 |
| 2  | 13 |
| 3  |    |
| 4  | 92 |
| 5  | 49 |
| 6  |    |
| 7  | 7  |
| 8  |    |
| 9  |    |
| 10 | 43 |
|    | ·  |

$$M = 11, h(k) = k \mod 11$$

insert(41)

h(41) = 8

| 0  |    |
|----|----|
| 1  | 45 |
| 2  | 13 |
| 3  |    |
| 4  | 92 |
| 5  | 49 |
| 6  |    |
| 7  | 7  |
| 8  | 41 |
| 9  |    |
| 10 | 43 |
|    |    |

$$M = 11, h(k) = k \mod 11$$

insert(84)

| 0  |    |
|----|----|
| 1  | 45 |
| 2  | 13 |
| 3  |    |
| 4  | 92 |
| 5  | 49 |
| 6  |    |
| 7  | 7  |
| 8  | 41 |
| 9  |    |
| 10 | 43 |
|    |    |

$$M = 11, h(k) = k \mod 11$$

insert(84)

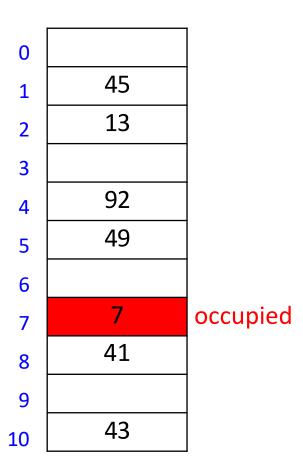

$$M = 11, h(k) = k \mod 11$$

insert(84)

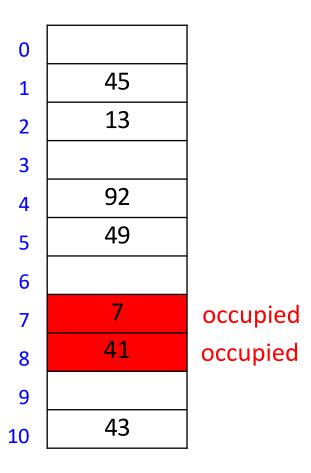

$$M = 11, h(k) = k \mod 11$$

insert(84)

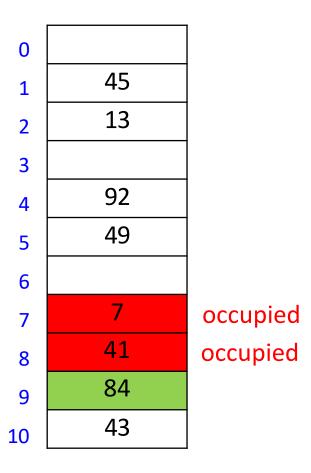

### **Linear Probing Formula**

Linear probing explores positions

$$h(k,i) = (h(k) + i) \bmod M$$

- for i = 0, 1, ... until an empty location is found
- where h(k) is some hash function

$$M = 11$$
,  $h(k) = k \mod 11$   
 $h(k, i) = (h(k) + i) \mod M$  for sequence  $i = 0, 1, ...$ 

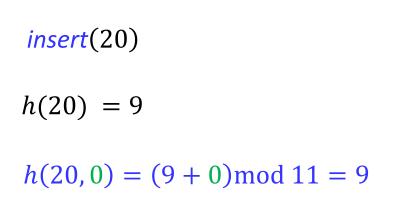

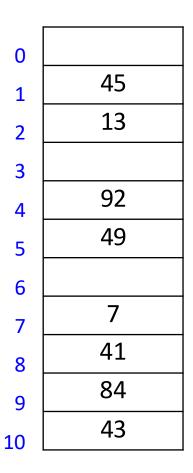

$$M = 11$$
,  $h(k) = k \mod 11$   
 $h(k, i) = (h(k) + i) \mod M$  for sequence  $i = 0,1, ...$ 

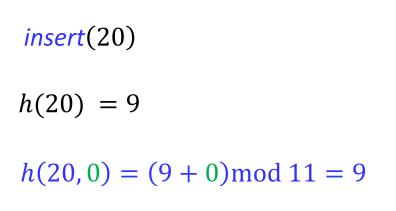

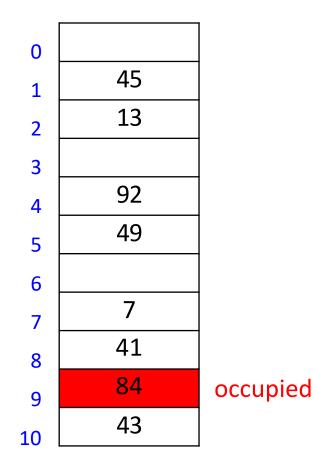

$$M = 11$$
,  $h(k) = k \mod 11$   
 $h(k, i) = (h(k) + i) \mod M$  for sequence  $i = 0,1,...$ 

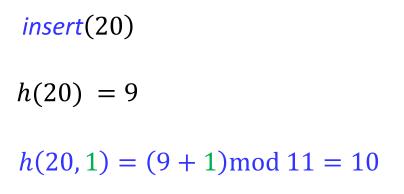

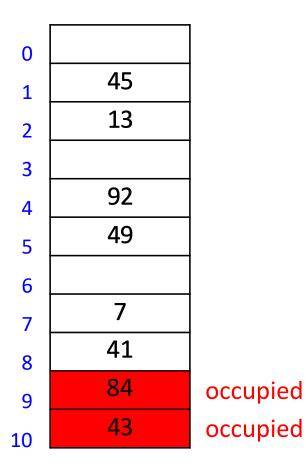

$$M = 11$$
,  $h(k) = k \mod 11$   
 $h(k, i) = (h(k) + i) \mod M$  for sequence  $i = 0,1,...$ 

insert(20) h(20) = 9  $h(20, 2) = (9 + 2) \mod 11 = 0$ 

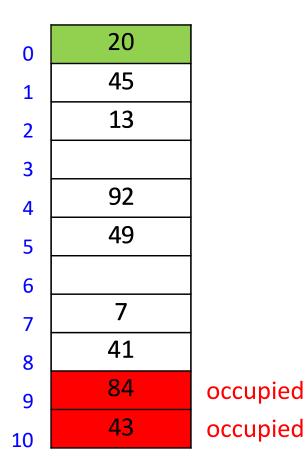

### Linear probing example: Search

$$M = 11$$
,  $h(k) = k \mod 11$   
 $h(k, i) = (h(k) + i) \mod M$  for sequence  $i = 0,1,...$ 

search(23)

$$h(23) = 1$$

$$h(23,0) = (1+0) \mod 11 = 1$$

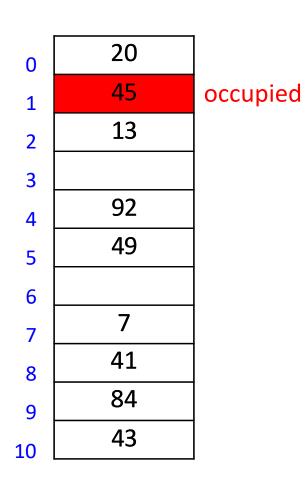

### Linear probing example: Search

$$M = 11$$
,  $h(k) = k \mod 11$   
 $h(k, i) = (h(k) + i) \mod M$  for sequence  $i = 0,1,...$ 

search(23)

$$h(23) = 1$$

$$h(23,1) = (1+1) \mod 11 = 2$$

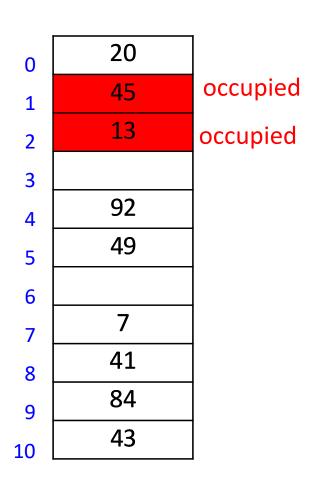

### Linear probing example: Search

$$M = 11$$
,  $h(k) = k \mod 11$   
 $h(k, i) = (h(k) + i) \mod M$  for sequence  $i = 0,1,...$ 

search(23)

$$h(23) = 1$$

$$h(23,2) = (1+2) \mod 11 = 3$$

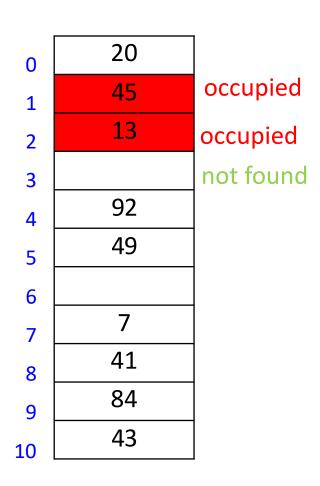

$$M = 11$$
,  $h(k) = k \mod 11$   
 $h(k, i) = (h(k) + i) \mod M$  for sequence  $i = 0,1,...$ 

$$delete(84)$$
 $h(84) = 7$ 
 $h(84, 0) = (7 + 0) \mod 11 = 7$ 

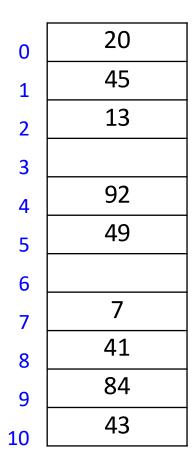

$$M = 11$$
,  $h(k) = k \mod 11$   
 $h(k, i) = (h(k) + i) \mod M$  for sequence  $i = 0,1,...$ 

$$delete(84)$$
 $h(84) = 7$ 
 $h(84, 0) = (7 + 0) \mod 11 = 7$ 

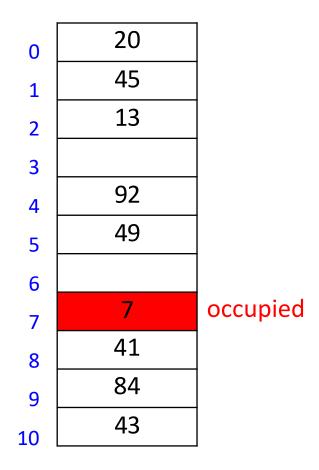

$$M = 11$$
,  $h(k) = k \mod 11$   
 $h(k, i) = (h(k) + i) \mod M$  for sequence  $i = 0,1,...$ 

$$delete(84)$$
 $h(84) = 7$ 
 $h(84, 1) = (7 + 1) \mod 11 = 8$ 

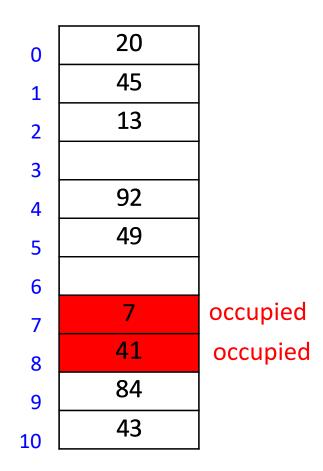

$$M = 11$$
,  $h(k) = k \mod 11$   
 $h(k, i) = (h(k) + i) \mod M$  for sequence  $i = 0,1,...$ 

$$delete(84)$$
 $h(84) = 7$ 
 $h(84, 2) = (7 + 2) \mod 11 = 9$ 

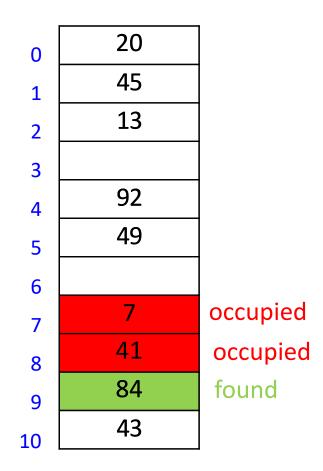

$$M = 11$$
,  $h(k) = k \mod 11$   
 $h(k, i) = (h(k) + i) \mod M$  for sequence  $i = 0,1,...$ 

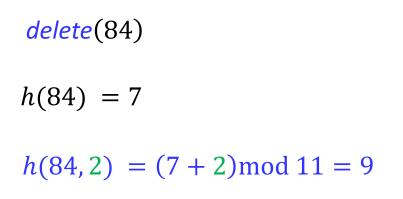

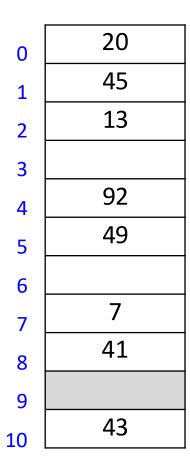

$$M = 11$$
,  $h(k) = k \mod 11$   
 $h(k, i) = (h(k) + i) \mod M$  for sequence  $i = 0,1,...$ 

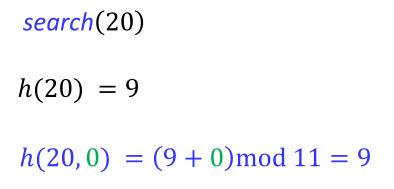

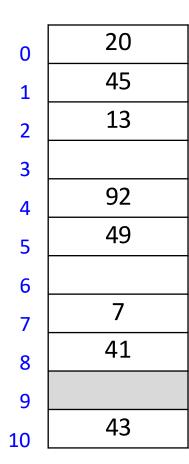

not found

#### **Open Addressing**

- delete becomes problematic
  - cannot leave an empty spot behind
    - next search might otherwise not go far enough
  - Idea: lazy deletion
    - mark spot as deleted (rather than empty)
    - continue searching past deleted spots
    - insert in empty or deleted spot
  - Can use lazy deletion for other data structures
    - mark as deleted items in AVL tree instead of actual deletion
    - If a lot of items are deleted, rebuild AVL tree
  - While in other data structures lazy deletion can be used to improve performance, in probing lazy deletion is required for correct performance

$$M = 11$$
,  $h(k) = k \mod 11$   
 $h(k, i) = (h(k) + i) \mod M$  for sequence  $i = 0, 1, ...$ 

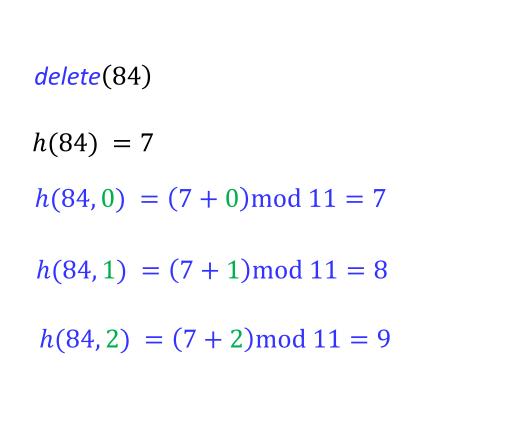

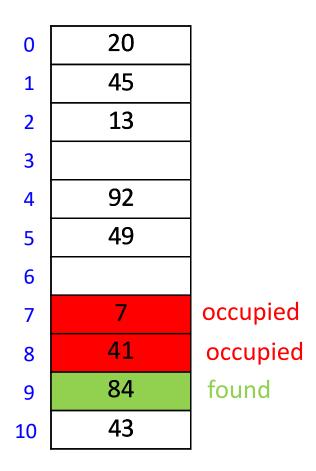

$$M = 11$$
,  $h(k) = k \mod 11$   
 $h(k, i) = (h(k) + i) \mod M$  for sequence  $i = 0,1,...$ 

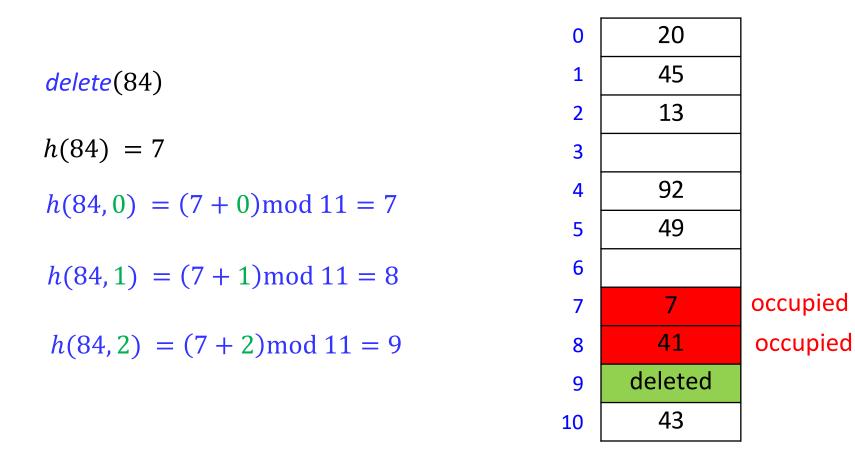

$$M = 11$$
,  $h(k) = k \mod 11$   
 $h(k, i) = (h(k) + i) \mod M$  for sequence  $i = 0,1,...$ 

search(20)

$$h(20) = 9$$

$$h(20,0) = (9+0) \mod 11 = 9$$

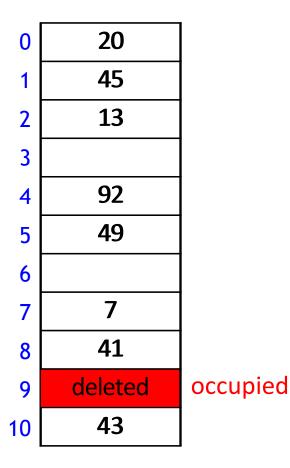

$$M = 11$$
,  $h(k) = k \mod 11$   
 $h(k, i) = (h(k) + i) \mod M$  for sequence  $i = 0,1,...$ 

search(20)

$$h(20) = 9$$

$$h(20,1) = (9+1) \mod 11 = 10$$

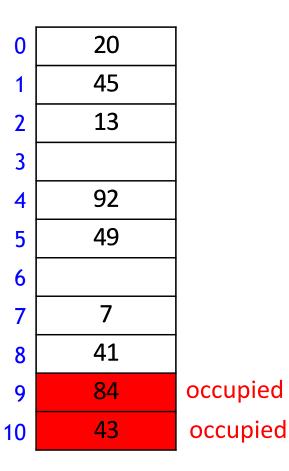

$$M = 11$$
,  $h(k) = k \mod 11$   
 $h(k, i) = (h(k) + i) \mod M$  for sequence  $i = 0,1,...$ 

search(20)

$$h(20) = 9$$

$$h(20,2) = (9+2) \mod 11 = 0$$

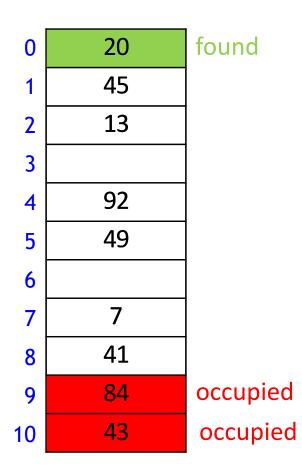

$$M=11,\ h(k)=k\ mod\ 11$$
 
$$h(k,i)=(h(k)+i)\ mod\ M\ for\ sequence\ i=0,1,...$$

| insert(10)                      |
|---------------------------------|
| h(10) = 10                      |
| $h(10,0) = (10+0) \mod 11 = 10$ |

| 0  | 20      |
|----|---------|
| 1  | 45      |
| 2  | 13      |
| 3  |         |
| 4  | 92      |
| 5  | 49      |
| 6  |         |
| 7  | 7       |
| 8  | 41      |
| 9  | 84      |
| 10 | deleted |
|    | •       |

$$M = 11$$
,  $h(k) = k \mod 11$   
 $h(k, i) = (h(k) + i) \mod M$  for sequence  $i = 0,1,...$ 

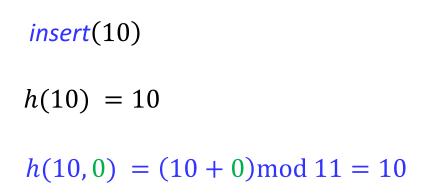

| 0           | 20 |
|-------------|----|
| 1           | 45 |
| 2           | 13 |
| 3           |    |
| 4           | 92 |
| 3<br>4<br>5 | 49 |
| 6           |    |
| 7           | 7  |
| 8           | 41 |
| 9           | 84 |
| 10          | 10 |
|             |    |

#### **Probe Sequence Operations**

```
probe-sequence::insert(T, (k, v))

for (i = 0; i < M; i + +)

if T[h(k, i)] is empty or deleted

T[h(k, i)] = (k, v)

return success

return failure to insert
```

- Stop inserting after M tries
  - provided  $\alpha < 1$  , linear probing does not need this
  - some probing methods need this
- If insert fails, call rehash

```
\begin{array}{l} \textit{probe-sequence::search}(T\ ,k) \\ & \textbf{for}\ (i\ =\ 0;i\ <\ M;i\ ++) \\ & \textbf{if}\ T\ [h(k,i)]\ \text{is}\ \textit{empty} \\ & \textbf{return}\ \textit{item-not-found} \\ & \textbf{if}\ T\ [h(k,i)]\ \text{has}\ \text{key}\ k\ \textbf{return}\ T\ [h(k,i)] \\ & \ //\ T\ [h(k,i)]\ =\ \text{deleted}\ \text{or}\ \text{not}\ \text{in}\ \text{the}\ \text{data}\ \text{structure} \\ & \ //\ \text{therefore}\ \text{keep}\ \text{searching} \\ & \textbf{return}\ \textit{item}\ \textit{not}\ \textit{found} \end{array}
```

## Linear probing drawbacks

- Entries tend to cluster into contiguous regions
- Many probes for each search, insert, and delete
- How to avoid clustering?

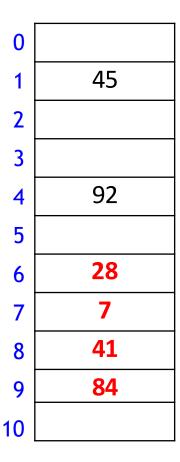

#### **Double Hashing Motivation**

 Linear probing attempts inserting into consecutive locations, i.e. step size 1

$$h(k)$$
  $h(k) + 1$   $h(k) + 2$ 

 To avoid consecutive locations, let each key have its own step size

$$h(k)$$
  $h(k) + step$   $h(k) + 2step$ 

- This helps to avoid the clustering side effect
- For each key k, probe sequence is always the same
- Example
  - for k = 14, probe sequence is always
    - **4**, 7, 10, 13
  - for k = 24, probe sequence is always
    - **5**, 10, 15, 20

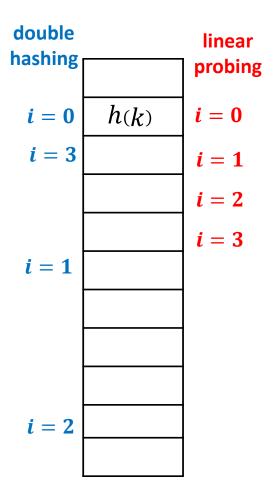

### **Double Hashing**

Double hashing: open addressing with probe sequence

$$h(k,i) = (h_0(k) + i \cdot h_1(k)) \mod M \text{ for } i = 0,1,...$$

- Where
  - $h_1$  is another (secondary) hash function s.t.  $h_1(k) \neq 0$
  - $h_1(k)$  is relative prime with M for all keys k
    - otherwise probe-sequence does not explore the entire hash table
    - easiest to choose M prime, and ensure  $h_1(k) < M$
- Double hashing with a good secondary hash function does not cause the bad clustering produced by linear probing
- search, insert, delete work as in linear probing, but with this different probe sequence
  - Innear probing is a special case of double hashing with  $h_1(k) = 1$

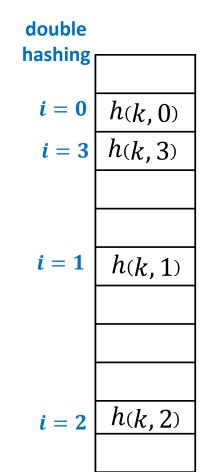

#### **Independent Hash functions**

• When two hash functions  $h_0$ ,  $h_1$  are required, they should be independent

$$P(h_0(k) = i, h_1(k) = j) = P(h_0(k) = i) P(h_1(k) = j)$$

- Using two modular hash-functions may lead to dependencies
- Better idea: Use multiplicative method for second hash function
  - let 0 < A < 1
  - $h(k) = \lfloor M(kA \lfloor kA \rfloor) \rfloor$   $0 \le \text{fractional part of } kA < 1$  $0 \le M \cdot \text{(fractional part of } kA \text{)} < M$
- Example
  - M = 11, A = 0.2
  - $h(34) = [11 \cdot (34 \cdot 0.2 [34 \cdot 0.2])] = [11 \cdot (6.8 [6.8])] = [11 \cdot 0.8] = 8$
- $A = \varphi = \frac{\sqrt{5-1}}{2} \approx 0.618033988749$  works well to scramble the keys
- For double hashing, to ensure 0 < h(k) < M, use  $h_1(k) = \lfloor (M-1)(kA \lfloor kA \rfloor) \rfloor + 1$

$$\frac{\sqrt{5}-1}{2}$$

M = 11,  $h_0(k) = k \mod 11$ ,  $h_1(k) = \lfloor 10(\varphi k - \lfloor \varphi k \rfloor) \rfloor + 1$  $h(k,i) = (h_0(k) + i \cdot h_1(k)) \mod M$  for sequence i = 0,1,...

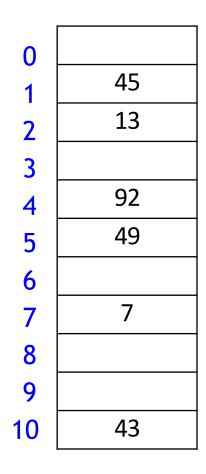

$$M = 11$$
,  $h_0(k) = k \mod 11$ ,  $h_1(k) = \lfloor 10(\varphi k - \lfloor \varphi k \rfloor) \rfloor + 1$   
 $h(k,i) = (h_0(k) + i \cdot h_1(k)) \mod M$  for sequence  $i = 0,1,...$ 

| insert(41)                                                           | 0  |    |
|----------------------------------------------------------------------|----|----|
| $h_0(41) = 8$ $h_1(41) = 4$ $h(41, 0) = (8 + 0 \cdot 4) \mod 11 = 8$ | 1  | 45 |
|                                                                      | 2  | 13 |
|                                                                      | 3  |    |
|                                                                      | 4  | 92 |
|                                                                      | 5  | 49 |
|                                                                      | 6  |    |
|                                                                      | 7  | 7  |
|                                                                      | 8  |    |
|                                                                      | 9  |    |
|                                                                      | 10 | 43 |

$$M = 11$$
,  $h_0(k) = k \mod 11$ ,  $h_1(k) = \lfloor 10(\varphi k - \lfloor \varphi k \rfloor) \rfloor + 1$   
 $h(k,i) = (h_0(k) + i \cdot h_1(k)) \mod M$  for sequence  $i = 0,1,...$ 

| insert(41)                                                          | 0  |    |
|---------------------------------------------------------------------|----|----|
| $h_0(41) = 8$ $h_1(41) = 4$ $h(41,0) = (8 + 0 \cdot 4) \mod 11 = 8$ | 1  | 45 |
|                                                                     | 2  | 13 |
|                                                                     | 3  |    |
|                                                                     | 4  | 92 |
|                                                                     | 5  | 49 |
|                                                                     | 6  |    |
|                                                                     | 7  | 7  |
|                                                                     | 8  | 41 |
|                                                                     | 9  |    |
|                                                                     | 10 | 43 |

$$M = 11$$
,  $h_0(k) = k \mod 11$ ,  $h_1(k) = \lfloor 10(\varphi k - \lfloor \varphi k \rfloor) \rfloor + 1$   
 $h(k,i) = (h_0(k) + i \cdot h_1(k)) \mod M$  for sequence  $i = 0,1,...$ 

| <i>insert</i> (194)                                                     | 0  |    |
|-------------------------------------------------------------------------|----|----|
| $h_0(194) = 7$ $h_1(194) = 9$ $h(194, 0) = (7 + 0 \cdot 9) \mod 11 = 7$ | 1  | 45 |
|                                                                         | 2  | 13 |
|                                                                         | 3  |    |
|                                                                         | 4  | 92 |
|                                                                         | 5  | 49 |
|                                                                         | 6  |    |
|                                                                         | 7  | 7  |
|                                                                         | 8  | 41 |
|                                                                         | 9  |    |
|                                                                         | 10 | 43 |

$$M = 11$$
,  $h_0(k) = k \mod 11$ ,  $h_1(k) = \lfloor 10(\varphi k - \lfloor \varphi k \rfloor) \rfloor + 1$   
 $h(k,i) = (h_0(k) + i \cdot h_1(k)) \mod M$  for sequence  $i = 0,1,...$ 

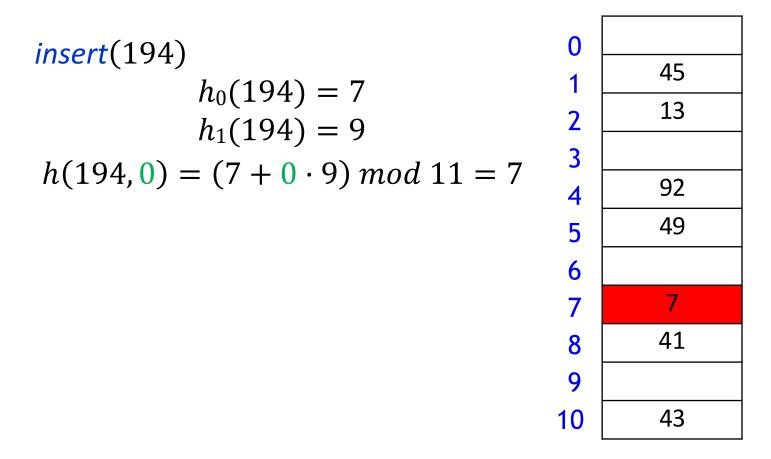

$$M = 11$$
,  $h_0(k) = k \mod 11$ ,  $h_1(k) = \lfloor 10(\varphi k - \lfloor \varphi k \rfloor) \rfloor + 1$   
 $h(k,i) = (h_0(k) + i \cdot h_1(k)) \mod M$  for sequence  $i = 0,1,...$ 

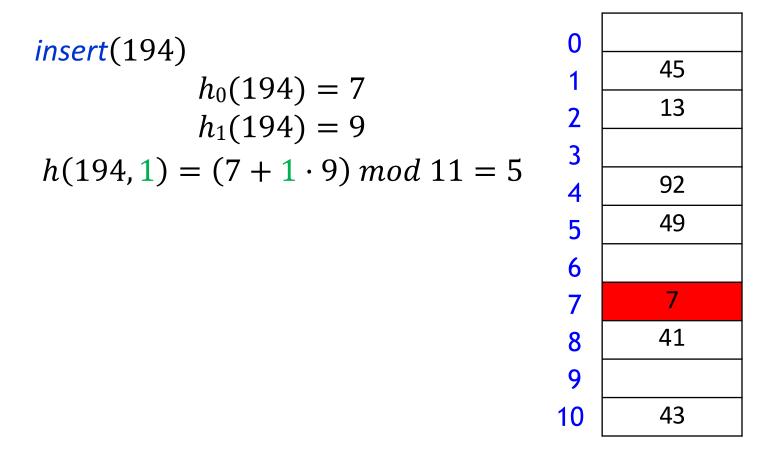

$$M = 11$$
,  $h_0(k) = k \mod 11$ ,  $h_1(k) = \lfloor 10(\varphi k - \lfloor \varphi k \rfloor) \rfloor + 1$   
 $h(k,i) = (h_0(k) + i \cdot h_1(k)) \mod M$  for sequence  $i = 0,1,...$ 

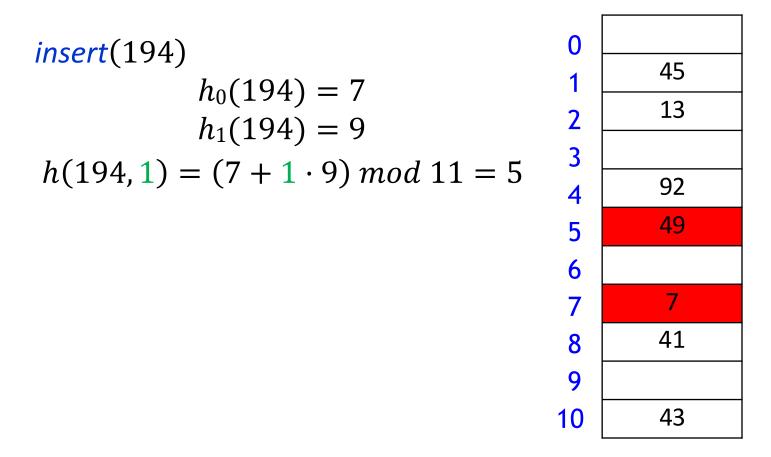

$$M = 11$$
,  $h_0(k) = k \mod 11$ ,  $h_1(k) = \lfloor 10(\varphi k - \lfloor \varphi k \rfloor) \rfloor + 1$   
 $h(k,i) = (h_0(k) + i \cdot h_1(k)) \mod M$  for sequence  $i = 0,1,...$ 

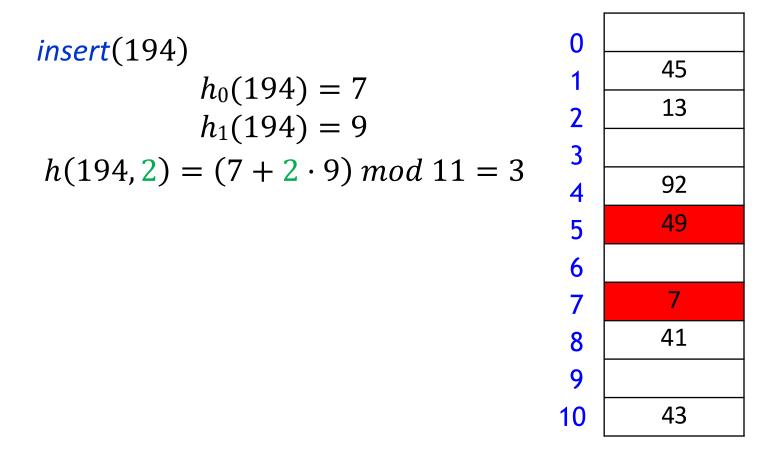

$$M = 11$$
,  $h_0(k) = k \mod 11$ ,  $h_1(k) = \lfloor 10(\varphi k - \lfloor \varphi k \rfloor) \rfloor + 1$   
 $h(k,i) = (h_0(k) + i \cdot h_1(k)) \mod M$  for sequence  $i = 0,1,...$ 

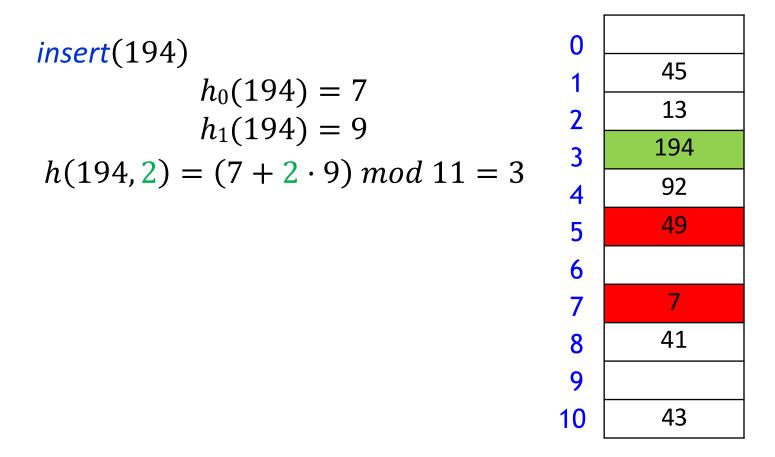

#### Outline

- Dictionaries via Hashing
  - Hashing Introduction
  - Hashing with Chaining
  - Open Addressing
    - probe Sequences
    - cuckoo hashing
  - Hash Function Strategies

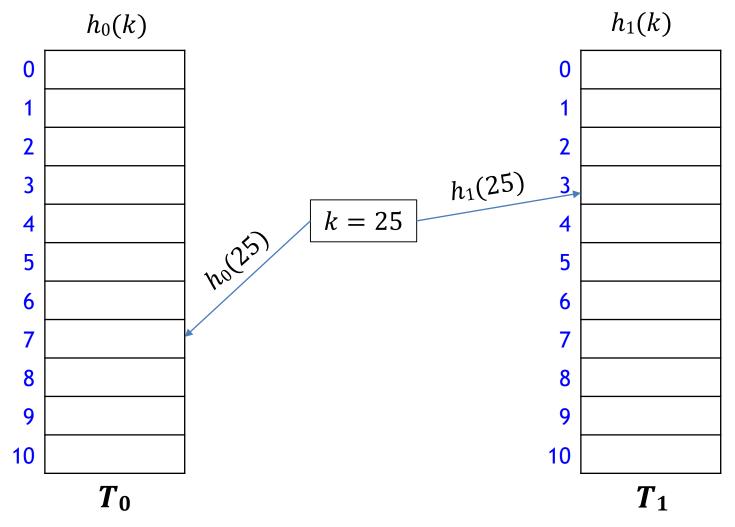

■ Main idea: An item with key k can be only at  $T_0[h_0(k)]$  or  $T_1[h_1(k)]$ 

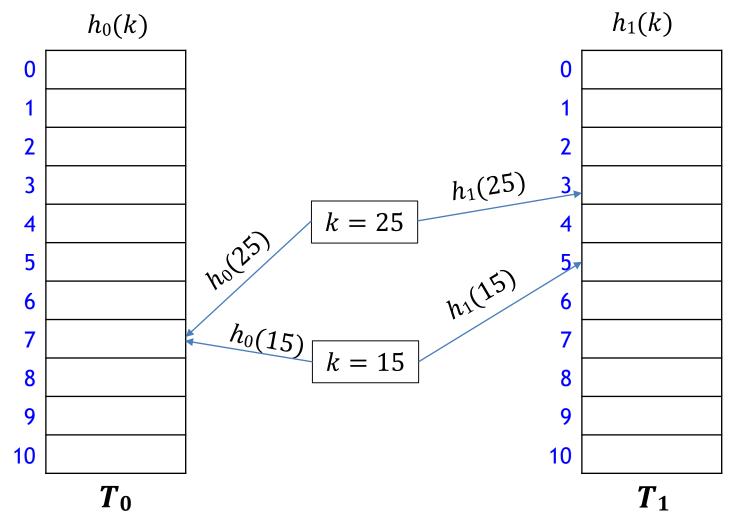

- Main idea: An item with key k can be only at  $T_0[h_0(k)]$  or  $T_1[h_1(k)]$ 
  - search and delete take O(1) time

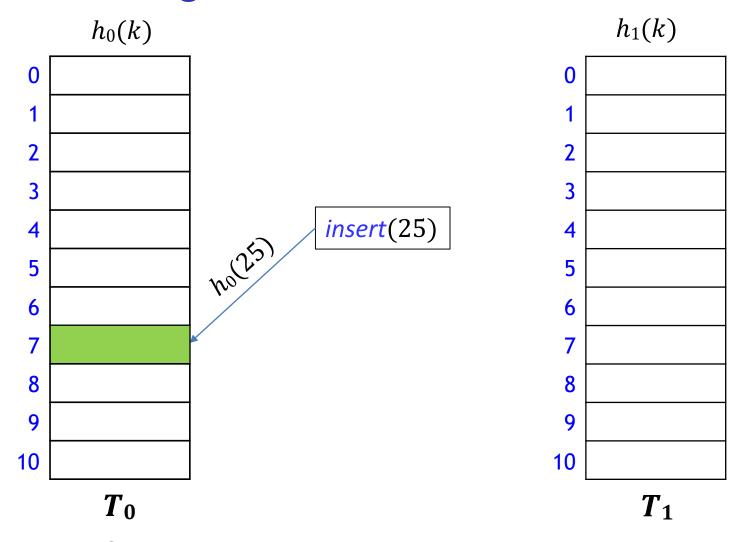

How to insert?

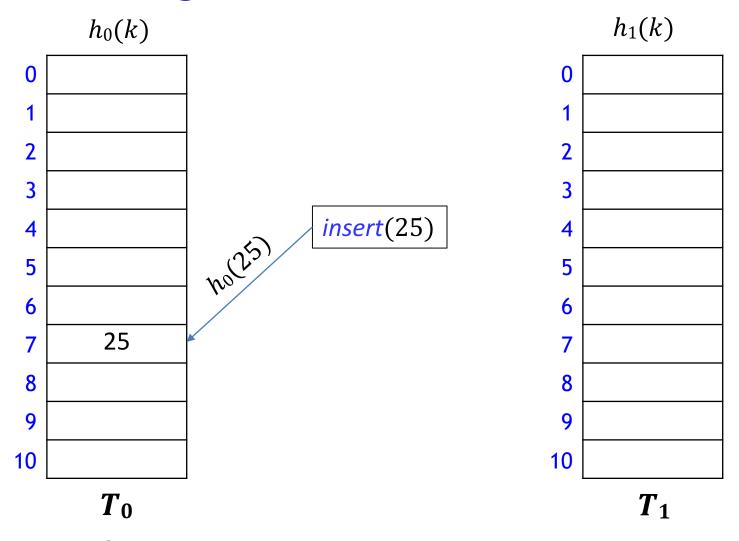

How to insert?

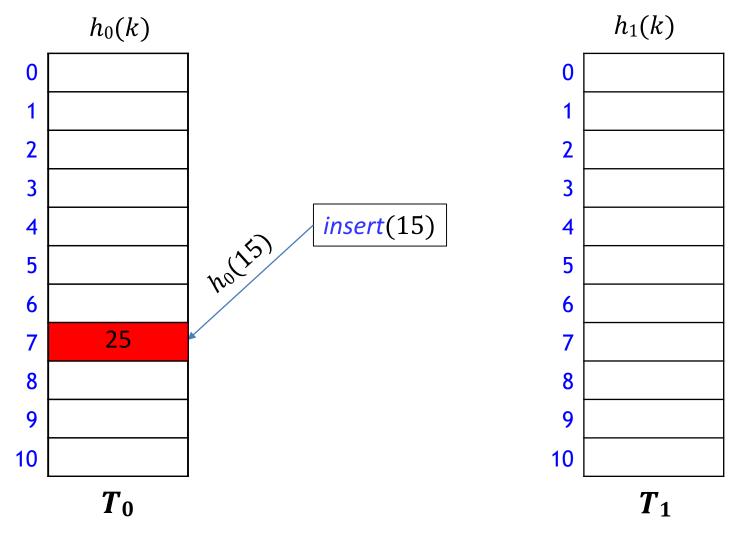

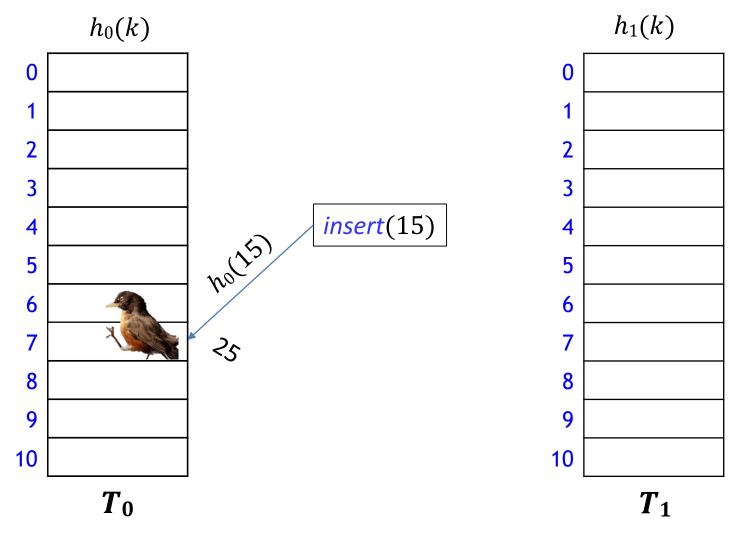

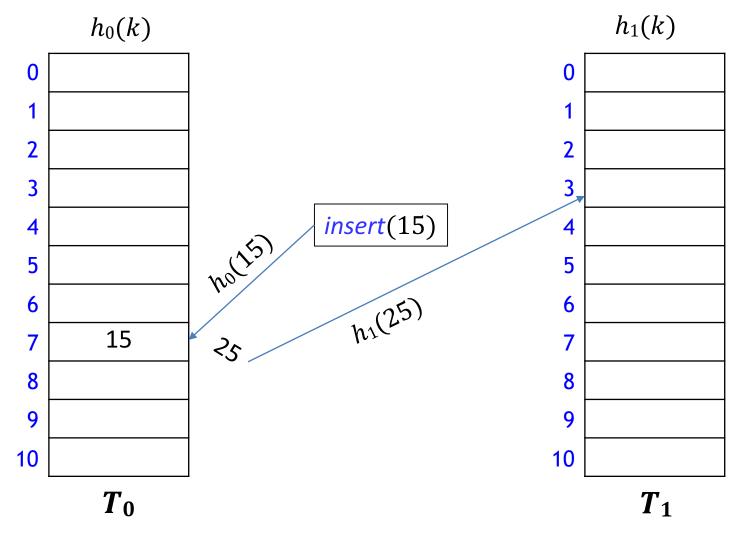

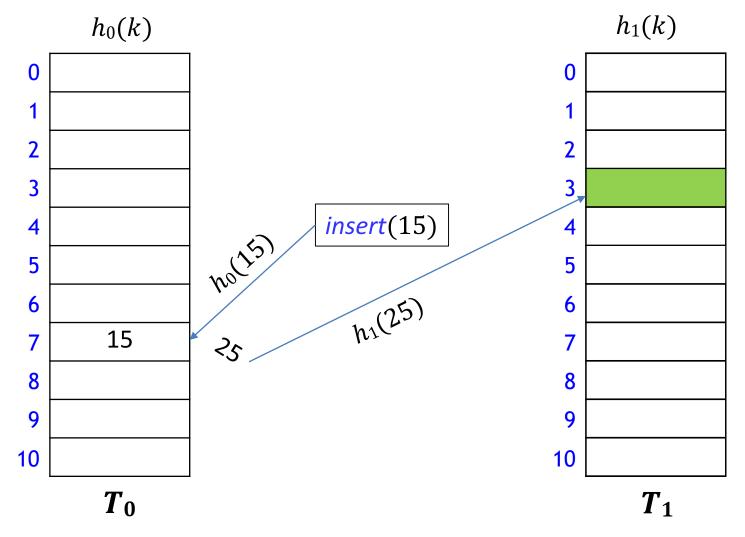

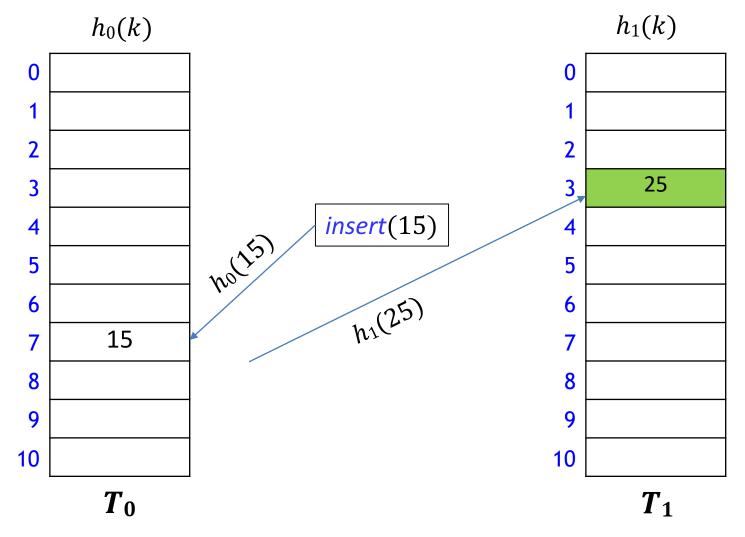

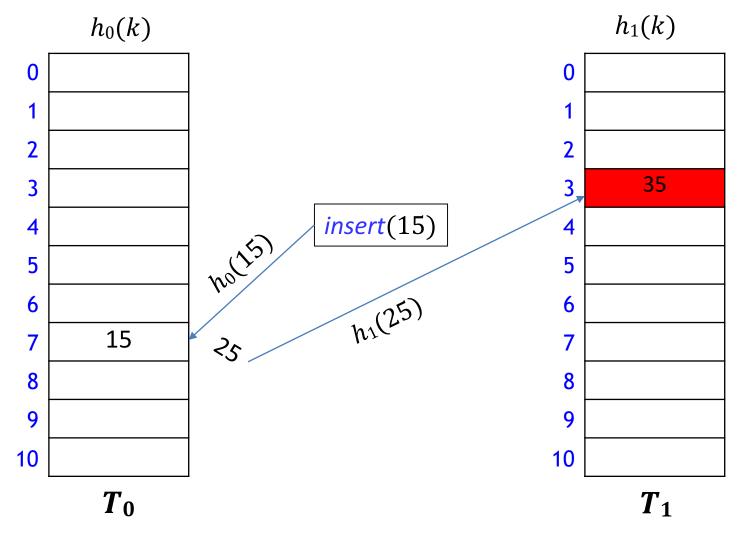

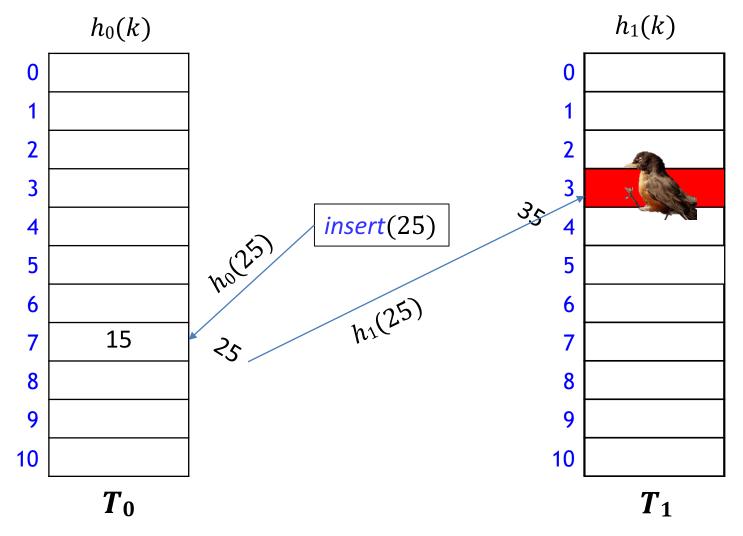

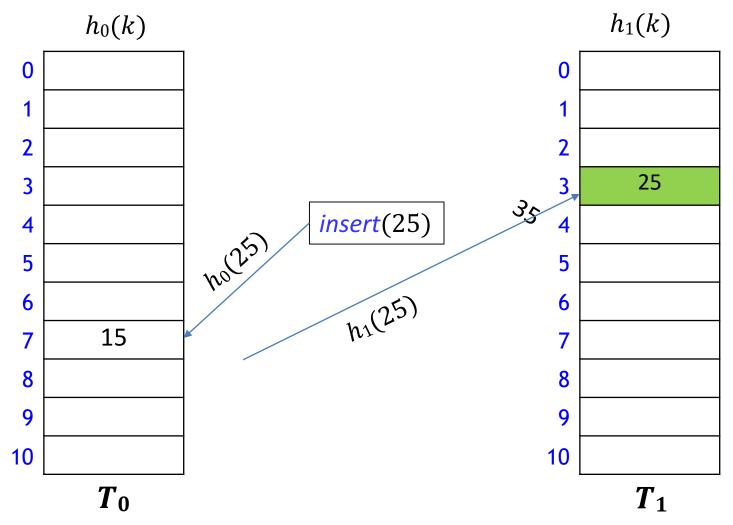

- Continue until all items placed, or failure
  - rehash if failure

### Cuckoo Hashing [Pagh & Rodler, 2001]

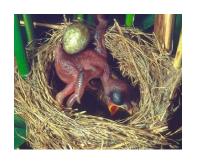

- Use independent hash functions  $h_0$ ,  $h_1$  and two tables  $T_0$ ,  $T_1$
- Key k can be only at  $T_0[h_0(k)]$  or  $T_1[h_1(k)]$ 
  - search and delete take constant time
  - *insert* always initially puts key k into  $T_0[h_0(k)]$ 
    - evict item that my have been there already
    - if so, evicted item k' is inserted at  $T_1[h_1(k')]$
    - may lead to a loop of evictions
    - can show that if insertion is possible, then there are at most 2n evictions
    - so abort after too many attempts

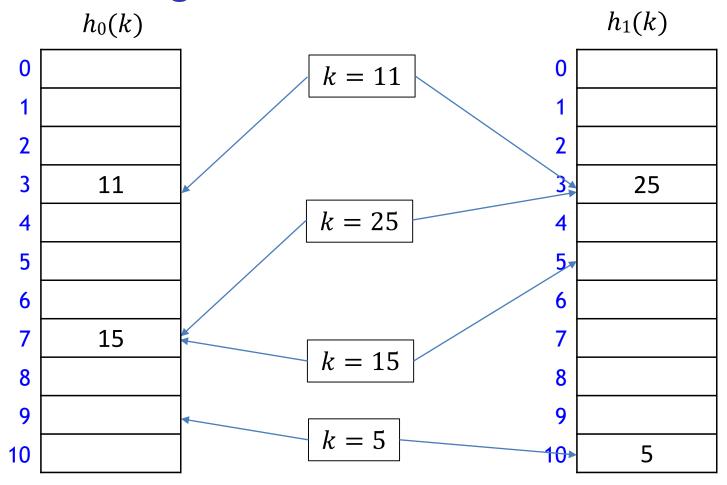

- Intuitively
  - each key has 2 locations (locations can coincide)
  - try to "match" keys to locations so that everyone is placed

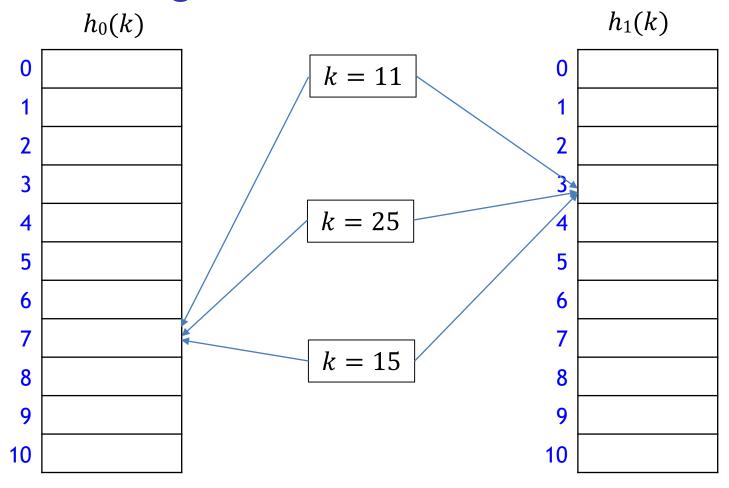

- Sometimes no solution for the "matching" problem
  - would loop infinitely if not stopped by force

$$M = 11$$
,  $h_0(k) = k \mod 11$ ,  $h_1(k) = \lfloor 11(\varphi k - \lfloor \varphi k \rfloor) \rfloor$ 

| insert(51)   |
|--------------|
| i = 0        |
| k = 51       |
| $h_0(k) = 7$ |

| 0                                                           | 44 |
|-------------------------------------------------------------|----|
| 1                                                           |    |
| 2                                                           |    |
| 3                                                           |    |
| <ul><li>2</li><li>3</li><li>4</li><li>5</li><li>6</li></ul> | 59 |
| 5                                                           |    |
|                                                             |    |
| 7                                                           |    |
| 8                                                           |    |
| 9                                                           | 92 |
| 10                                                          |    |

| 0          |  |
|------------|--|
| 1          |  |
| 2          |  |
| 3          |  |
| <b>4 5</b> |  |
| 5          |  |
| 6          |  |
| 7          |  |
| 8          |  |
| 9          |  |
| 10         |  |

$$M = 11$$
,  $h_0(k) = k \mod 11$ ,  $h_1(k) = \lfloor 11(\varphi k - \lfloor \varphi k \rfloor) \rfloor$ 

| insert(51)   |
|--------------|
| i = 0        |
| k = 51       |
| $h_0(k) = 7$ |

| 0                                                           | 44 |
|-------------------------------------------------------------|----|
| 1                                                           |    |
| 2                                                           |    |
| 3                                                           |    |
| <ul><li>2</li><li>3</li><li>4</li><li>5</li><li>6</li></ul> | 59 |
| 5                                                           |    |
| 6                                                           |    |
| 7<br>8                                                      | 51 |
| 8                                                           |    |
| 9                                                           | 92 |
| 10                                                          |    |
|                                                             |    |

| 0  |  |
|----|--|
| 1  |  |
| 2  |  |
| 3  |  |
| 4  |  |
| 5  |  |
| 6  |  |
| 7  |  |
| 8  |  |
| 9  |  |
| 10 |  |

$$M = 11$$
,  $h_0(k) = k \mod 11$ ,  $h_1(k) = \lfloor 11(\varphi k - \lfloor \varphi k \rfloor) \rfloor$ 

| insert(95)   |
|--------------|
| i = 0        |
| k = 95       |
| $h_0(k) = 7$ |

| 0                | 44 |
|------------------|----|
| 1                |    |
| 2                |    |
| 3<br>4<br>5<br>6 |    |
| 4                | 59 |
| 5                |    |
| 6                |    |
| 7                | 51 |
| 8                |    |
| 9                | 92 |
| 10               |    |

| 0  |  |
|----|--|
| 1  |  |
| 2  |  |
| 3  |  |
| 4  |  |
| 5  |  |
| 6  |  |
| 7  |  |
| 8  |  |
| 9  |  |
| 10 |  |

$$M = 11$$
,  $h_0(k) = k \mod 11$ ,  $h_1(k) = \lfloor 11(\varphi k - \lfloor \varphi k \rfloor) \rfloor$ 

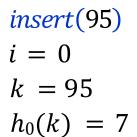

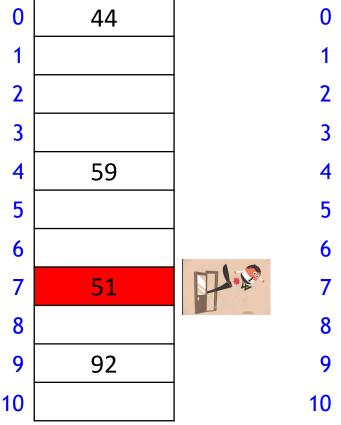

| 0  |  |
|----|--|
| 1  |  |
| 2  |  |
| 3  |  |
| 4  |  |
| 5  |  |
| 6  |  |
| 7  |  |
| 8  |  |
| 9  |  |
| 10 |  |

$$M = 11$$
,  $h_0(k) = k \mod 11$ ,  $h_1(k) = \lfloor 11(\varphi k - \lfloor \varphi k \rfloor) \rfloor$ 

| <i>insert</i> (95) |
|--------------------|
| i = 0              |
| k = 95             |
| $h_0(k) = 7$       |

| 0                                                           | 44 |
|-------------------------------------------------------------|----|
| 1                                                           |    |
| 2                                                           |    |
| 3                                                           |    |
| <ul><li>2</li><li>3</li><li>4</li><li>5</li><li>6</li></ul> | 59 |
| 5                                                           |    |
|                                                             |    |
| 7                                                           | 95 |
| 8                                                           |    |
| 9                                                           | 92 |
| 10                                                          |    |
|                                                             |    |

51

| 0                                                           |    |  |
|-------------------------------------------------------------|----|--|
| 2<br>3<br>4<br>5<br>6<br>7<br>8                             | 0  |  |
| 3 4 5 6 7 8 9 9                                             | 1  |  |
| 4 5 6 7 8 9                                                 |    |  |
| <ul><li>5</li><li>6</li><li>7</li><li>8</li><li>9</li></ul> | 3  |  |
| 6                                                           |    |  |
| 7<br>8<br>9                                                 | 5  |  |
| 8 9                                                         | 6  |  |
| 9                                                           | 7  |  |
|                                                             | 8  |  |
| 10                                                          | 9  |  |
|                                                             | 10 |  |

$$M = 11$$
,  $h_0(k) = k \mod 11$ ,  $h_1(k) = \lfloor 11(\varphi k - \lfloor \varphi k \rfloor) \rfloor$ 

| <i>insert</i> (95) |
|--------------------|
| i = 1              |
| k = 51             |
| $h_1(k) = 5$       |

| 0                                                           | 44 |
|-------------------------------------------------------------|----|
| 1                                                           |    |
| 2                                                           |    |
| 3                                                           |    |
| 4                                                           | 59 |
| <ul><li>2</li><li>3</li><li>4</li><li>5</li><li>6</li></ul> |    |
| 6                                                           |    |
| 7                                                           | 95 |
| 8                                                           |    |
| 9                                                           | 92 |
| 10                                                          |    |
|                                                             |    |

| 0  |  |
|----|--|
| 1  |  |
| 2  |  |
| 3  |  |
| 4  |  |
| 5  |  |
| 6  |  |
| 7  |  |
| 8  |  |
| 9  |  |
| 10 |  |

$$M = 11$$
,  $h_0(k) = k \mod 11$ ,  $h_1(k) = \lfloor 11(\varphi k - \lfloor \varphi k \rfloor) \rfloor$ 

| insert(95)   |
|--------------|
| i = 1        |
| k = 51       |
| $h_1(k) = 5$ |

| 0                                                           | 44 |
|-------------------------------------------------------------|----|
| 1                                                           |    |
| 2                                                           |    |
| 3                                                           |    |
| <ul><li>2</li><li>3</li><li>4</li><li>5</li><li>6</li></ul> | 59 |
| 5                                                           |    |
| 6                                                           |    |
| 7                                                           | 95 |
| 8                                                           |    |
| 9                                                           | 92 |
| 10                                                          |    |
|                                                             |    |

51

$$M = 11$$
,  $h_0(k) = k \mod 11$ ,  $h_1(k) = \lfloor 11(\varphi k - \lfloor \varphi k \rfloor) \rfloor$ 

| insert(95)   |
|--------------|
| i = 1        |
| k = 51       |
| $h_1(k) = 5$ |

| <ul> <li>0 44</li> <li>1 2</li> <li>3 4 59</li> <li>5 6</li> <li>7 95</li> <li>8 9 92</li> <li>10</li> </ul> |    |    |
|----------------------------------------------------------------------------------------------------|----|----|
| 2<br>3<br>4 59<br>5<br>6<br>7 95<br>8<br>9 92                                                                | 0  | 44 |
| <ul><li>7 95</li><li>8</li><li>9 92</li></ul>                                                                | 1  |    |
| <ul><li>7 95</li><li>8</li><li>9 92</li></ul>                                                                | 2  |    |
| <ul><li>7 95</li><li>8</li><li>9 92</li></ul>                                                                | 3  |    |
| <ul><li>7 95</li><li>8</li><li>9 92</li></ul>                                                                | 4  | 59 |
| <ul><li>7 95</li><li>8</li><li>9 92</li></ul>                                                                | 5  |    |
| 9 92                                                                                                    | 6  |    |
|                                                                                                    | 7  | 95 |
|                                                                                                    | 8  |    |
| 10                                                                                                    | 9  | 92 |
|                                                                                                    | 10 |    |

| 0                                       |    |
|-----------------------------------------|----|
| 1                                       |    |
| 2                                       |    |
| <ul><li>2</li><li>3</li><li>4</li></ul> |    |
|                                         |    |
| 5                                       | 51 |
| 6                                       |    |
| 7                                       |    |
| 8                                       |    |
| 9                                       |    |
| 10                                      |    |

$$M = 11$$
,  $h_0(k) = k \mod 11$ ,  $h_1(k) = \lfloor 11(\varphi k - \lfloor \varphi k \rfloor) \rfloor$ 

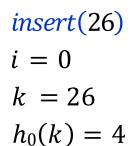

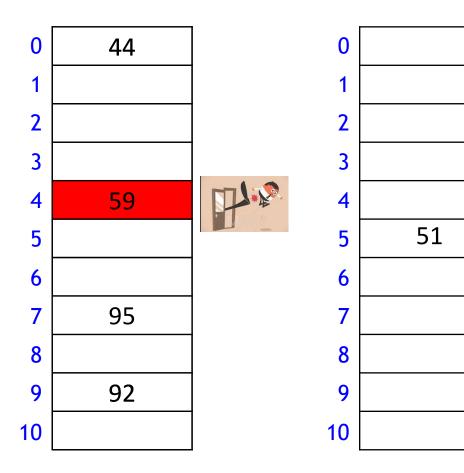

$$M = 11$$
,  $h_0(k) = k \mod 11$ ,  $h_1(k) = \lfloor 11(\varphi k - \lfloor \varphi k \rfloor) \rfloor$ 

insert(26) i = 0 k = 26 $h_0(k) = 4$ 

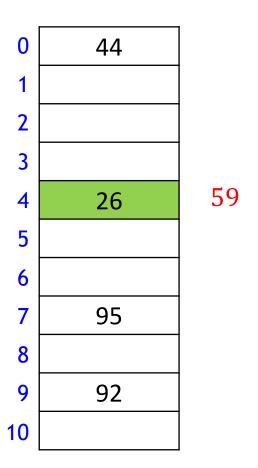

| 0                                                           |    |
|-------------------------------------------------------------|----|
| 1                                                           |    |
| 2                                                           |    |
| 3                                                           |    |
| <ul><li>2</li><li>3</li><li>4</li><li>5</li><li>6</li></ul> |    |
| 5                                                           | 51 |
| 6                                                           |    |
| 7                                                           |    |
| 8                                                           |    |
| 9                                                           |    |
| 10                                                          |    |

$$M = 11$$
,  $h_0(k) = k \mod 11$ ,  $h_1(k) = \lfloor 11(\varphi k - \lfloor \varphi k \rfloor) \rfloor$ 

| insert(26)   |
|--------------|
| i = 1        |
| k = 59       |
| $h_1(k) = 5$ |

| 0                                                                     | 44 |    |
|-----------------------------------------------------------------------|----|----|
| 1                                                                     |    |    |
| 2                                                                     |    |    |
| <ul><li>2</li><li>3</li><li>4</li><li>5</li><li>6</li><li>7</li></ul> |    |    |
| 4                                                                     | 26 | 59 |
| 5                                                                     |    |    |
| 6                                                                     |    |    |
| 7                                                                     | 95 |    |
| 8                                                                     |    |    |
| 9                                                                     | 92 |    |
| 10                                                                    |    |    |
|                                                                       |    |    |

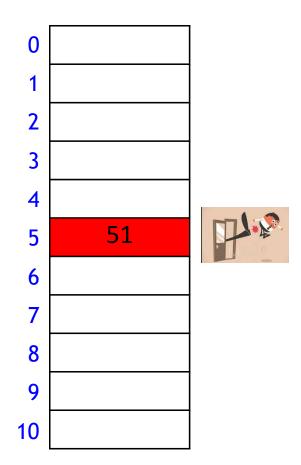

$$M = 11$$
,  $h_0(k) = k \mod 11$ ,  $h_1(k) = \lfloor 11(\varphi k - \lfloor \varphi k \rfloor) \rfloor$ 

| insert(26)   |
|--------------|
| i = 1        |
| k = 59       |
| $h_1(k) = 5$ |

| ı                                                           |    |
|-------------------------------------------------------------|----|
| 0                                                           | 44 |
| 1                                                           |    |
| 2                                                           |    |
| 3                                                           |    |
| <ul><li>2</li><li>3</li><li>4</li><li>5</li><li>6</li></ul> | 26 |
| 5                                                           |    |
|                                                             |    |
| 7                                                           | 95 |
| 8                                                           |    |
| 9                                                           | 92 |
| 10                                                          |    |

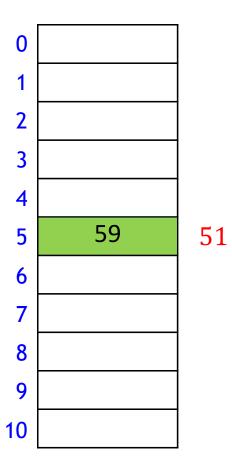

$$M = 11$$
,  $h_0(k) = k \mod 11$ ,  $h_1(k) = \lfloor 11(\varphi k - \lfloor \varphi k \rfloor) \rfloor$ 

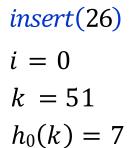

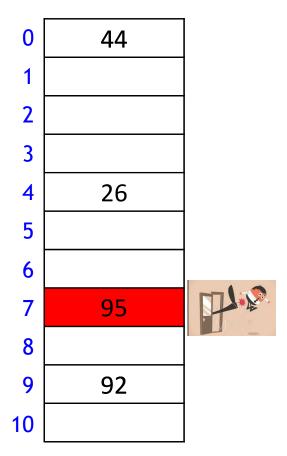

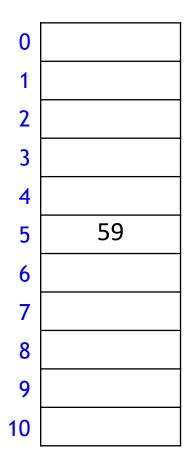

51

$$M = 11$$
,  $h_0(k) = k \mod 11$ ,  $h_1(k) = \lfloor 11(\varphi k - \lfloor \varphi k \rfloor) \rfloor$ 

| insert(26)   |
|--------------|
| i = 0        |
| k = 51       |
| $h_0(k) = 7$ |

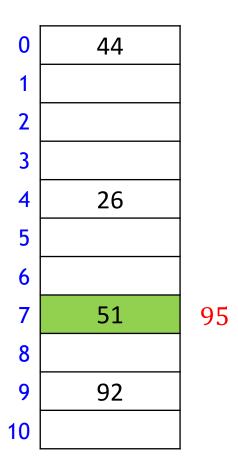

| 0                                                           |    |
|-------------------------------------------------------------|----|
| 1                                                           |    |
| 2                                                           |    |
| 3                                                           |    |
| 4                                                           |    |
| <ul><li>2</li><li>3</li><li>4</li><li>5</li><li>6</li></ul> | 59 |
| 6                                                           |    |
| 7                                                           |    |
| 8                                                           |    |
| 9                                                           |    |
| 10                                                          |    |

$$M = 11$$
,  $h_0(k) = k \mod 11$ ,  $h_1(k) = \lfloor 11(\varphi k - \lfloor \varphi k \rfloor) \rfloor$ 

| insert(26)   |
|--------------|
| i = 1        |
| k = 95       |
| $h_1(k) = 7$ |

| 0                                                                 | 44 |    |
|-------------------------------------------------------------------|----|----|
| 1                                                                 |    |    |
| 2                                                                 |    |    |
| 3                                                                 |    |    |
| <ol> <li>3</li> <li>4</li> <li>5</li> <li>6</li> <li>7</li> </ol> | 26 |    |
| 5                                                                 |    |    |
| 6                                                                 |    |    |
| 7                                                                 | 51 | 95 |
| 8                                                                 |    |    |
| 9                                                                 | 92 |    |
| 0                                                                 |    |    |

| 0                                                           |    |
|-------------------------------------------------------------|----|
| 1                                                           |    |
| 2                                                           |    |
| 3                                                           |    |
| 4                                                           |    |
| <ul><li>2</li><li>3</li><li>4</li><li>5</li><li>6</li></ul> | 59 |
| 6                                                           |    |
| 7                                                           |    |
| 8                                                           |    |
| 9                                                           |    |
| 10                                                          |    |

$$M = 11$$
,  $h_0(k) = k \mod 11$ ,  $h_1(k) = \lfloor 11(\varphi k - \lfloor \varphi k \rfloor) \rfloor$ 

| insert(26)   |
|--------------|
| i = 1        |
| k = 95       |
| $h_1(k) = 7$ |

| <ul> <li>0 44</li> <li>1 2</li> <li>3 4 26</li> <li>5 6</li> <li>7 51</li> <li>8 9 92</li> <li>10</li> </ul> |    |    |
|----------------------------------------------------------------------------------------------------|----|----|
| 2<br>3<br>4 26<br>5<br>6<br>7 51<br>8<br>9 92                                                                | 0  | 44 |
| <ul><li>7 51</li><li>8</li><li>9 92</li></ul>                                                                | 1  |    |
| <ul><li>7 51</li><li>8</li><li>9 92</li></ul>                                                                | 2  |    |
| <ul><li>7 51</li><li>8</li><li>9 92</li></ul>                                                                | 3  |    |
| <ul><li>7 51</li><li>8</li><li>9 92</li></ul>                                                                | 4  | 26 |
| <ul><li>7 51</li><li>8</li><li>9 92</li></ul>                                                                | 5  |    |
| 8<br>9 92                                                                                                    |    |    |
| 9 92                                                                                                    | 7  | 51 |
|                                                                                                    | 8  |    |
| 10                                                                                                    | 9  | 92 |
|                                                                                                    | 10 |    |

| 0                                                           |    |
|-------------------------------------------------------------|----|
| 1                                                           |    |
| 2                                                           |    |
| 3                                                           |    |
| 4                                                           |    |
| <ul><li>2</li><li>3</li><li>4</li><li>5</li><li>6</li></ul> | 59 |
| 6                                                           |    |
| 7                                                           | 95 |
| 8                                                           |    |
| 9                                                           |    |
| 10                                                          |    |

#### Cuckoo Hashing: Insert Pseudocode

```
cuckoo::insert(k, v)
       i \leftarrow 0
      do at most 2n times
          if T_i[h_i(k)] is empty
                  T_i[h_i(k)] \leftarrow (k, v)
                  return "success"
           //insert T_i[h_i(k)] into the other table
           swap((k, v), T_i[h_i(k)]) // kick out current occupant
           i \leftarrow 1 - i // alternate between 0 and 1
      return failure // re-hash
```

- Practical tip
  - do not wait for 2n unsuccessful tries to declare failure
  - declare failure after, say, 10 unsuccessful iterations

### Cuckoo hashing: Search

$$M = 11$$
,  $h_0(k) = k \mod 11$ ,  $h_1(k) = \lfloor 11(\varphi k - \lfloor \varphi k \rfloor) \rfloor$ 

#### search(59)

$$h_0(59) = 4$$
  
 $h_1(59) = 5$ 

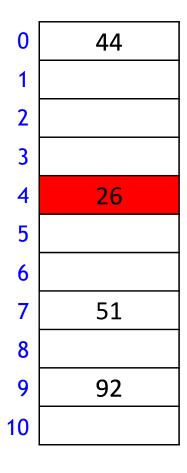

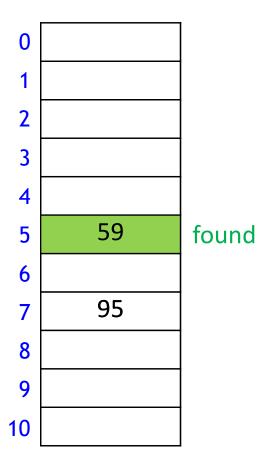

### Cuckoo hashing: Delete

$$M = 11$$
,  $h_0(k) = k \mod 11$ ,  $h_1(k) = \lfloor 11(\varphi k - \lfloor \varphi k \rfloor) \rfloor$ 

#### *delete*(59)

$$h_0(59) = 4$$
  
 $h_1(59) = 5$ 

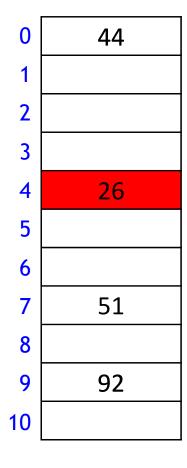

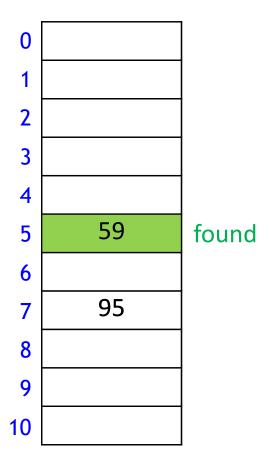

## Cuckoo hashing: Delete

$$M = 11$$
,  $h_0(k) = k \mod 11$ ,  $h_1(k) = \lfloor 11(\varphi k - \lfloor \varphi k \rfloor) \rfloor$ 

#### delete(59)

$$h_0(59) = 4$$
  
 $h_1(59) = 5$ 

| 0  | 44 |
|----|----|
| 1  |    |
| 2  |    |
| 3  |    |
| 4  | 26 |
| 5  |    |
| 6  |    |
| 7  | 51 |
| 8  |    |
| 9  | 92 |
| 10 |    |

| 0                     |    |
|-----------------------|----|
| 1                     |    |
| 2                     |    |
| 3<br>4<br>5<br>6<br>7 |    |
| 4                     |    |
| 5                     |    |
| 6                     |    |
|                       | 95 |
| 8                     |    |
| 9                     |    |
| 10                    |    |

no need to mark deleted spot

#### Cuckoo hashing discussion

- Load factor  $\alpha = n/(\text{size of } T_0 + \text{size of } T_1)$
- Can show that if the load factor is small enough, then insertion has O(1) expected time
  - this requires  $\alpha < 1/2$
  - so wasted space
- There are many variations of cuckoo hashing
  - two hash tables do not have to be of the same size
  - two hash tables can be combined into one
  - more flexible when inserting: always consider both possible positions
  - Use k > 2 allowed locations
    - k tables or k hash functions

#### Running Time of Open Addressing Strategies

- For any open addressing scheme, we must have  $\alpha \leq 1$  (why?)
- lacktriangle For analysis, require 0<lpha<1 , for Cuckoo hashing require lpha<1/2
  - not arbitrarily close
- Under these restrictions and the Universal Hashing Assumption
  - All strategies have O(1) expected time for search, insert, delete
  - Cuckoo hashing has O(1) worst case for search, delete
  - Probe sequence use O(n) worst case space
  - Cuckoo hashing uses O(n) expected space
- For any hashing, the worst case runtime is  $\Theta(n)$  for insert
- In practice, double hashing is the most popular
  - Or cuckoo hashing if there are many more searches than insertions

#### **Outline**

- Dictionaries via Hashing
  - Hashing Introduction
  - Hashing with Chaining
  - Open Addressing
    - probe Sequences
    - cuckoo hashing
  - Hash Function Strategies

#### **Choosing Good Hash Function**

- Satisfying the uniform hashing assumption is impossible
  - too many hash functions and for most, computing h(k) is not cheap
- We need to compromise
  - choose hash function that is easy to compute
  - but aim for  $P(\text{two keys collide}) = \frac{1}{M}$
  - this is enough to prove expected runtime bounds for chaining
- In practice: hope for good performance by choosing hash-function that is
  - unrelated to any possible patterns in the data, and
  - depends on all parts of the key

#### **Choosing Good Hash Function**

- We saw two basic methods for integer keys
  - Modular method:  $h(k) = k \mod M$ 
    - M should be prime
    - this means finding a suitable prime quickly when re-hashing
    - can be done in  $O(M \log \log n)$  time
  - Multiplicative method:  $h(k) = \lfloor M(kA \lfloor kA \rfloor) \rfloor$ 
    - 0 < A < 1
    - multiplying with A is used to scramble the keys
    - experiments show that good scrambling is achieved for  $A = \varphi = \frac{\sqrt{5}-1}{2}$
    - we should use at least  $\log |U| + \log |M|$  bits of A
- But every hash function must do badly for some sequence of inputs
  - if the universe contains at least Mn keys, then there are n keys that all hash to the same value

#### Carter-Wegman's Universal Hashing

- Even better: randomization that uses easy-to-compute hash functions
  - Requires: all keys are in  $\{0, \dots p-1\}$  for some (big) prime p
  - At initialization and whenever rehash
    - choose number M < p
    - *M* equal to some power of 2 is ok
    - choose (and store) two random numbers  $a, b \in \{0, \dots p-1\}$ 
      - b = random(p)
      - a = 1 + random(p 1)
        - so that  $a \neq 0$
    - Use as hash function

$$h(k) = ((ak + b) \bmod p) \bmod M$$

- can be computed quickly
- can prove that two keys collide with probability at most  $\frac{1}{M}$ 
  - enough to prove the expected runtime bounds for chaining
  - although uniform hashing assumption is not satisfied

#### Multi-dimensional Data

- May need multi-dimensional non integer keys
  - example: strings in  $\Sigma^*$
- 1. Construct  $f(w) \in N$  for converting string w to integer
  - ASCII representation of APPLE is (65, 80, 80, 76, 69)
  - simple addition: f(APPLE) = 65 + 80 + 80 + 76 + 69
  - many collisions, 'stop'='tops'='pots'
  - polynomial accumulation works better
    - choose radix R, e.g. R = 255
    - $f(APPLE) = 65R^4 + 80R^3 + 80R^2 + 76R^1 + 69R^0$
    - compute in O(|w|) time with Horner's rule
    - either ignoring overflow

$$f(APPLE) = ((65R + 80)R + 80)R + 76)R + 69$$

- or apply mod M after each addition
- 2. Now apply any hash function, such as  $h(w) = f(w) \mod M$

#### Hashing vs. Balanced Search Trees

#### Advantages of Balanced Search Trees

- $O(\log n)$  worst-case operation cost
- does not require any assumptions, special functions, or known properties of input distribution
- predictable space usage (exactly n nodes)
- never need to rebuild the entire structure
- supports ordered dictionary operations (rank, select etc.)

#### Advantages of Hash Tables

- O(1) expected time operations (if hashes well-spread and load factor small)
- can choose space-time tradeoff via load factor
- cuckoo hashing achieves O(1) worst-case for search & delete